callysto.ca @callysto\_canada

# **UOIIVSTO**

Callysto is managed by Cybera and The Pacific Institute for the Mathematical Sciences (PIMS), and funded by Innovation, Science and Economic Development Canada through the CanCode program.

cybera

cybera.ca | @cybera

pims pims.math.ca | @pimsmath

With funding from | Avec un financement du

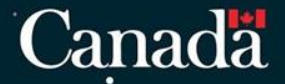

#### **The Callysto Project**

- $\rightarrow$  Targeting K-12 audiences.
- ➔ Making open educational infrastructure and learning resources for computational thinking available and accessible.
	- ◆ Such as JupyterHub
- ➔ Hosting teacher training workshops across Saskatchewan, Alberta & British Columbia.
- ➔ Working with teachers to use Callysto in the classroom.

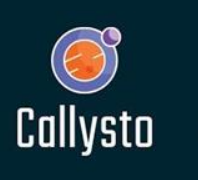

# cybera

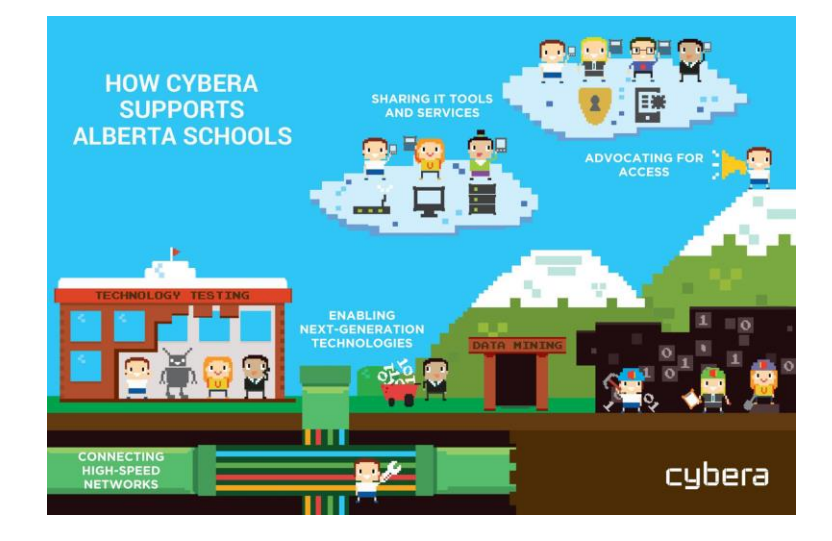

 $ns$ 

#### Pacific Institute for the **Mathematical Sciences**

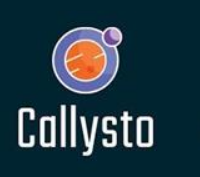

### **Lots of people involved!**

- ➔ Workshop leaders
- → Notebook Developers
- → Project Managers
- **→ System Admins**

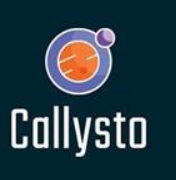

### **Lots of people involved!**

- ➔ Workshop leaders
- → Notebook Developers
- → Project Managers

# **→System Admins**

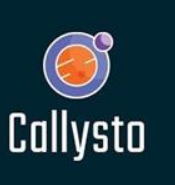

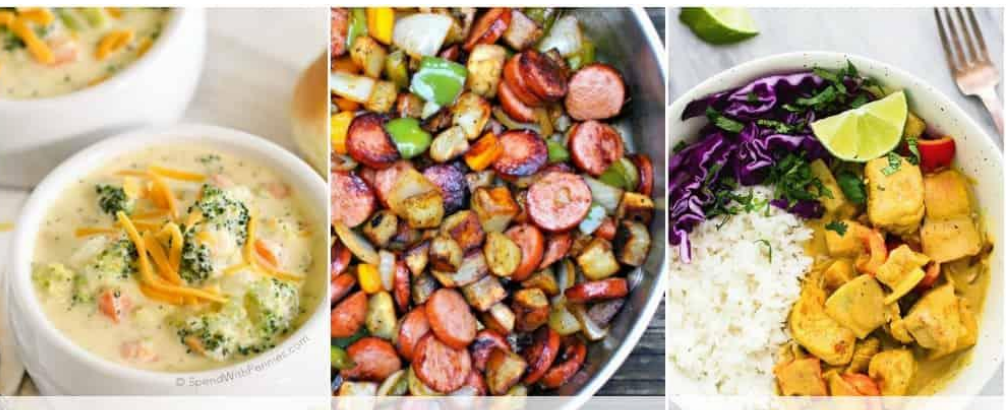

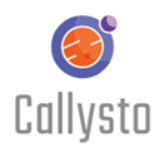

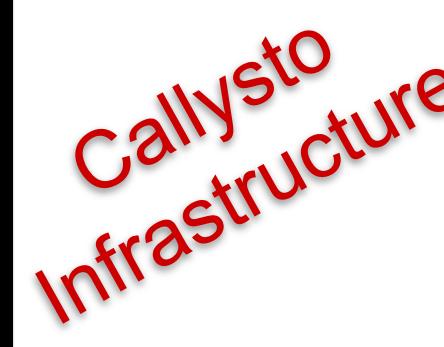

# Callysto 25 QUIOK & EASY DINNER IDEAS

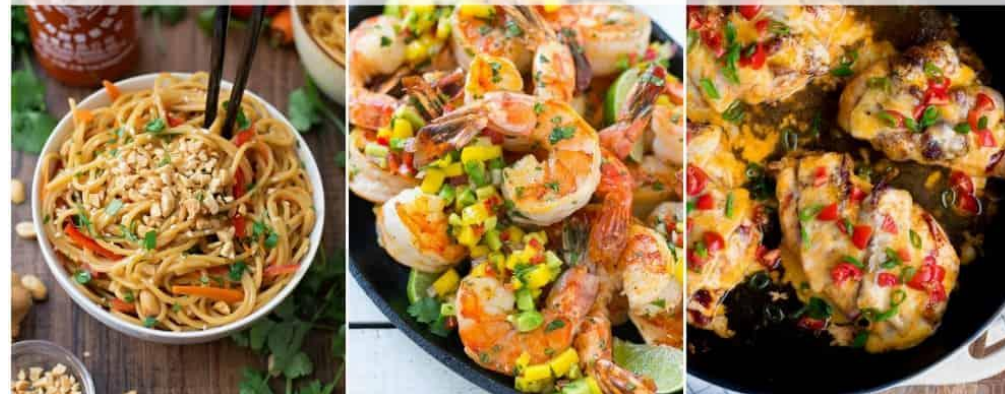

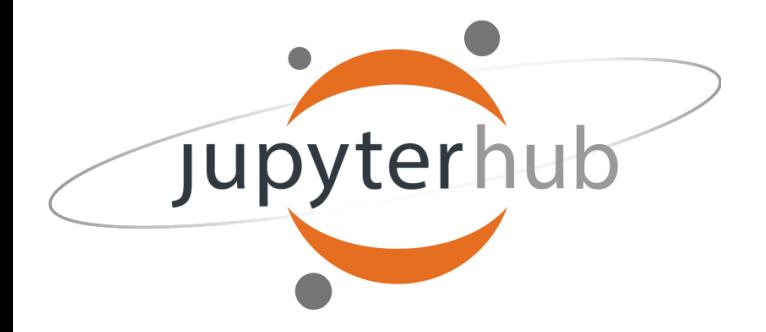

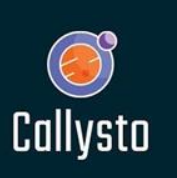

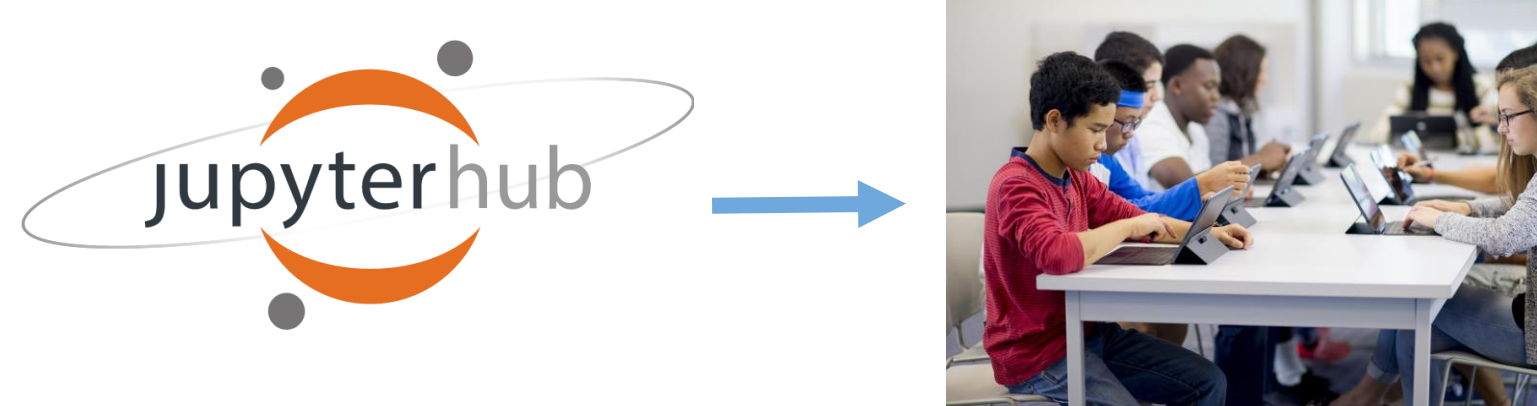

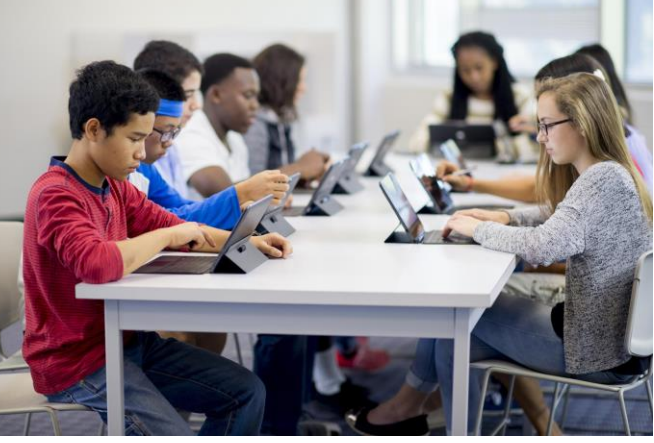

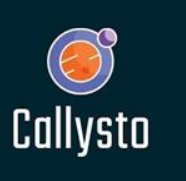

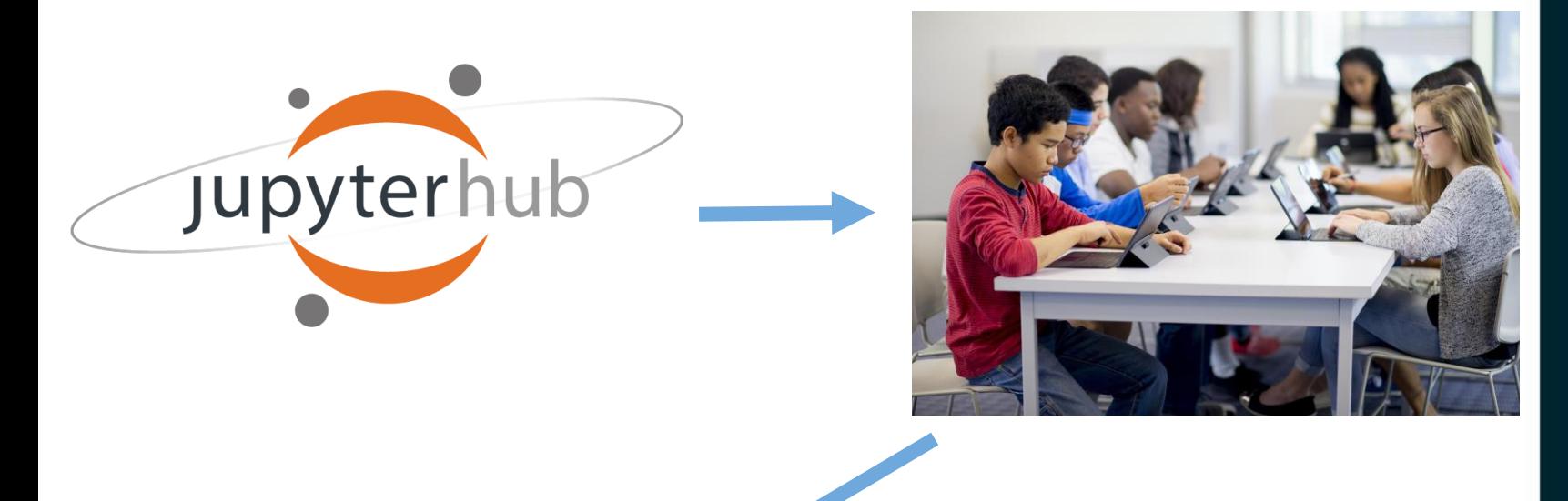

Easy! Right?

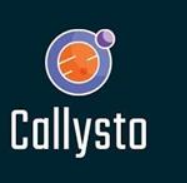

#### **Infrastructure Summary**

- 
- 
- 
- 
- 
- 
- 
- -
- 
- 
- - - - Callysto

#### Existing Work

Syzygy

- PIMS JupyterHub project for post-secondaries.
- Its success helped inspire the Callysto project.
- Re-used and transferred a lot of infrastructure knowledge gained from this project.

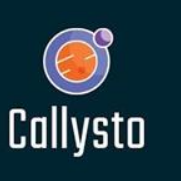

#### Existing Work

**Berkeley** 

- Data 8: https://github.com/data-8
	- Unfortunately, most of this requires Kubernetes (and Google Cloud).
- Jupyter: https://github.com/jupyter/
	- https://github.com/jupyter/docker-stacks

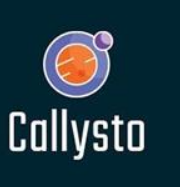

#### Cybera already has a cloud

Virtual Machine

**OpenStack** 

Operating System

Bare Metal

And we didn't feel like adding another stack to our list of responsibilities.

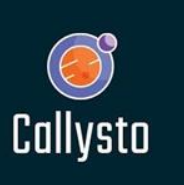

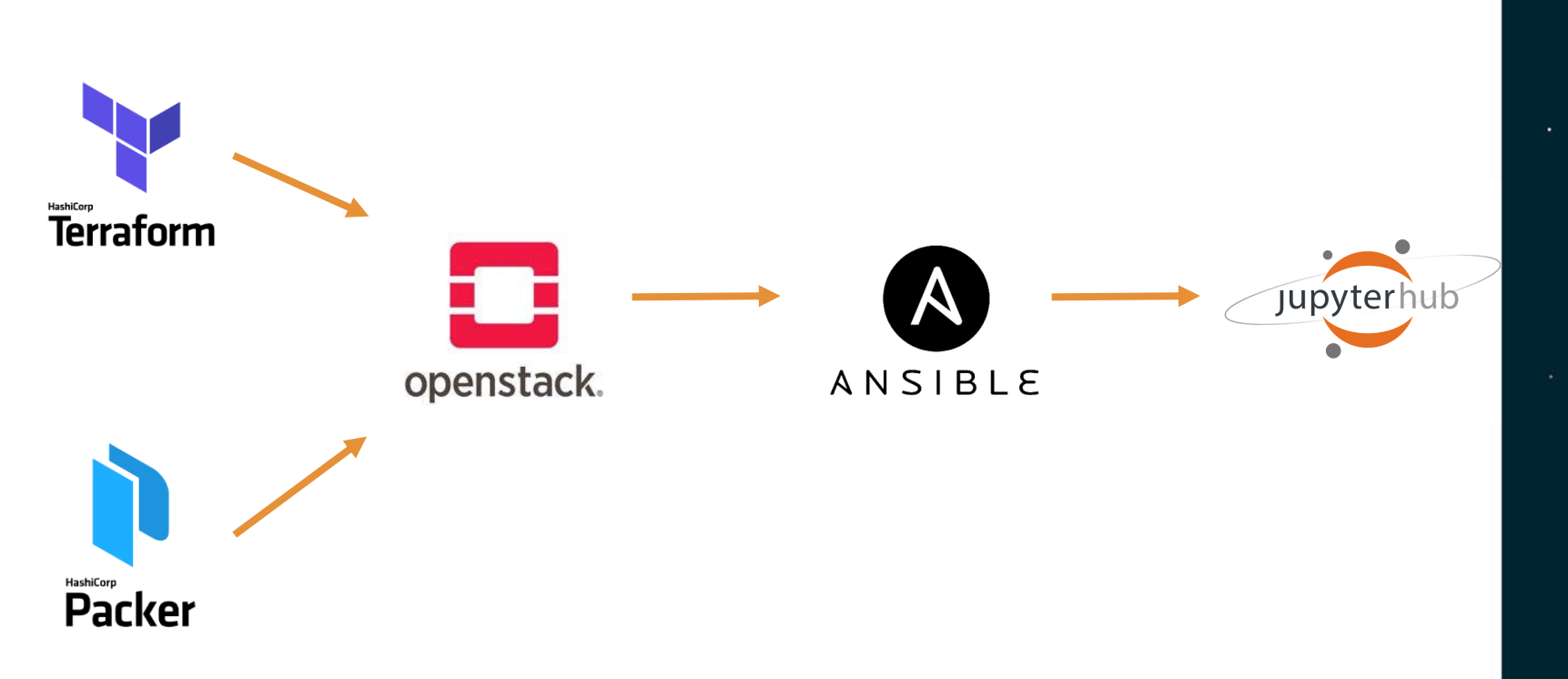

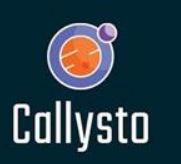

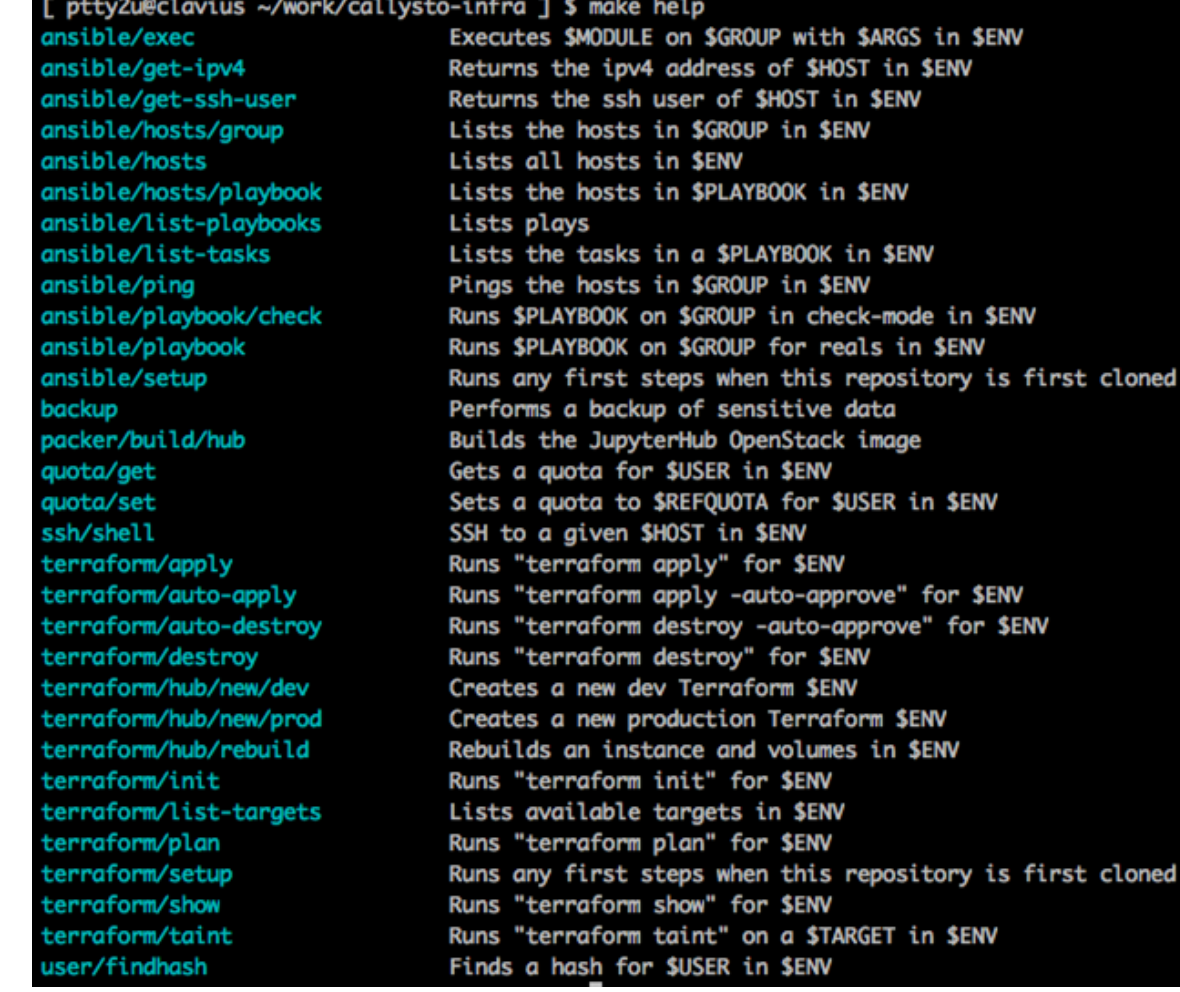

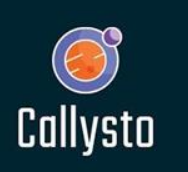

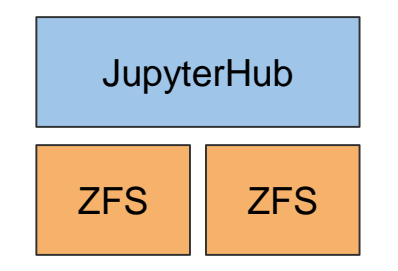

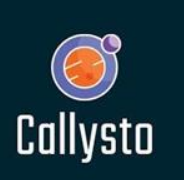

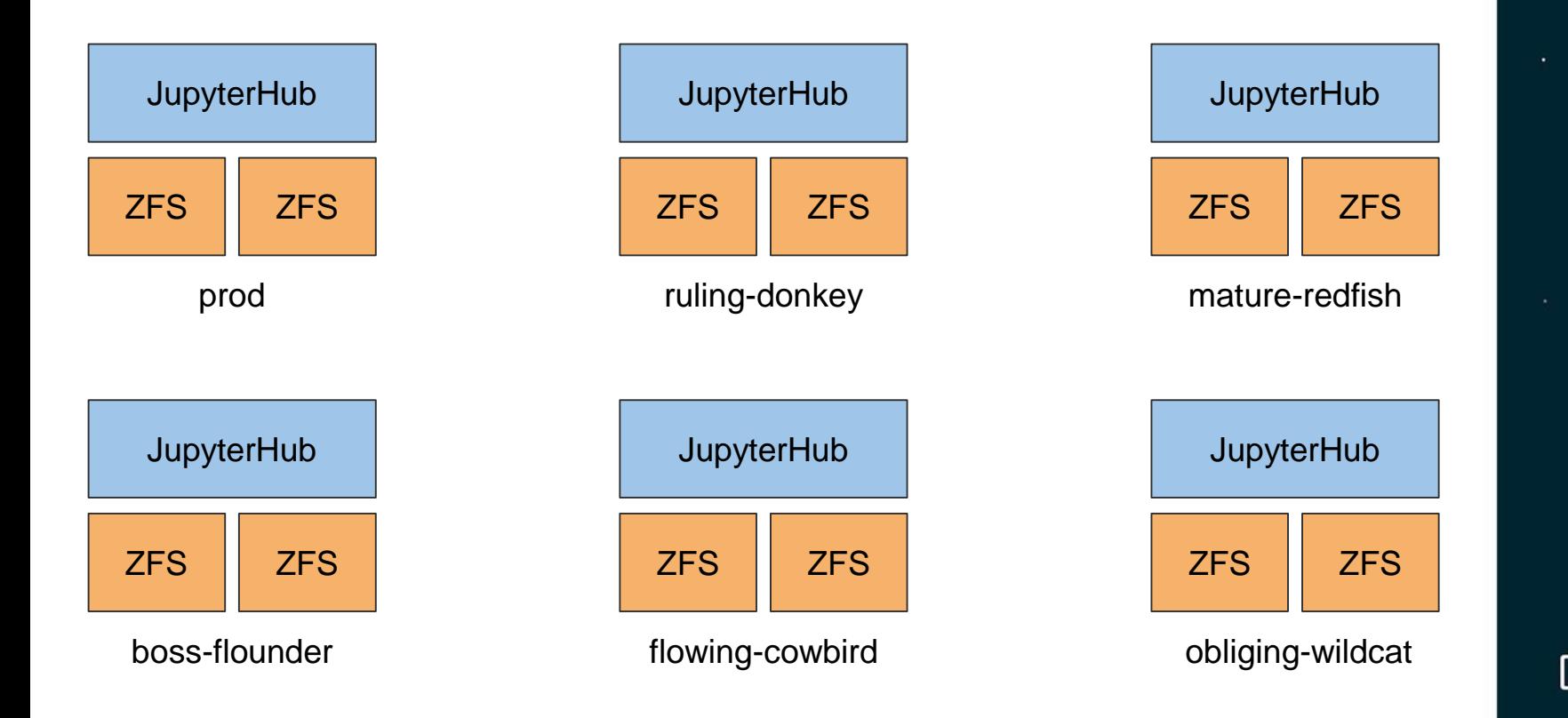

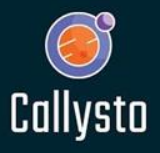

#### How Do We Scale?

ZFS **JupyterHub ZFS** 

prod

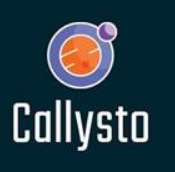

#### Berkeley / Data 8 Solution

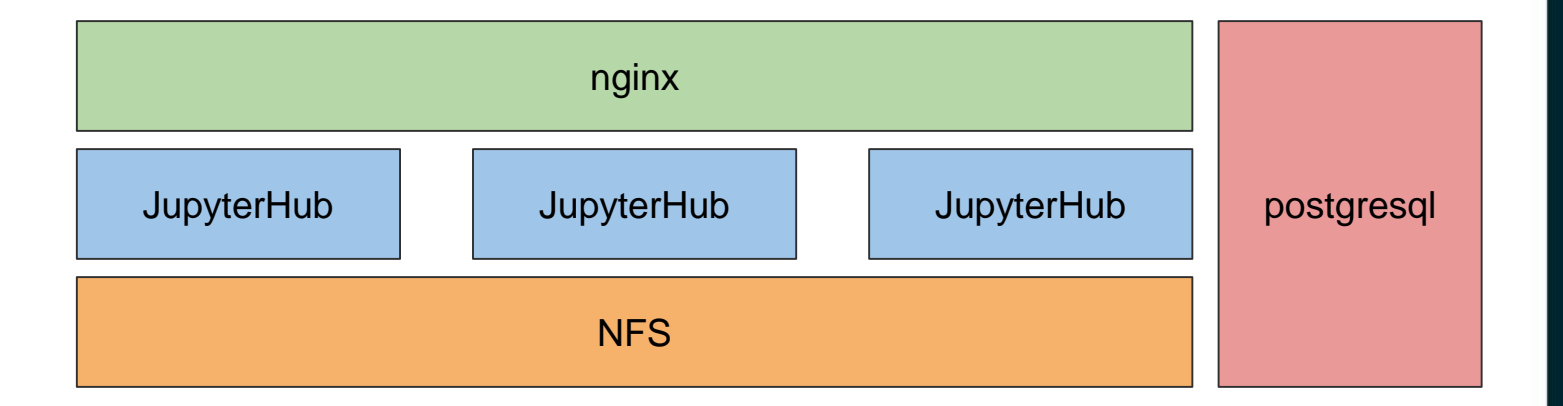

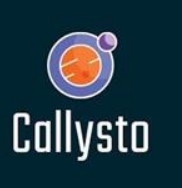

#### Callysto's Plan A

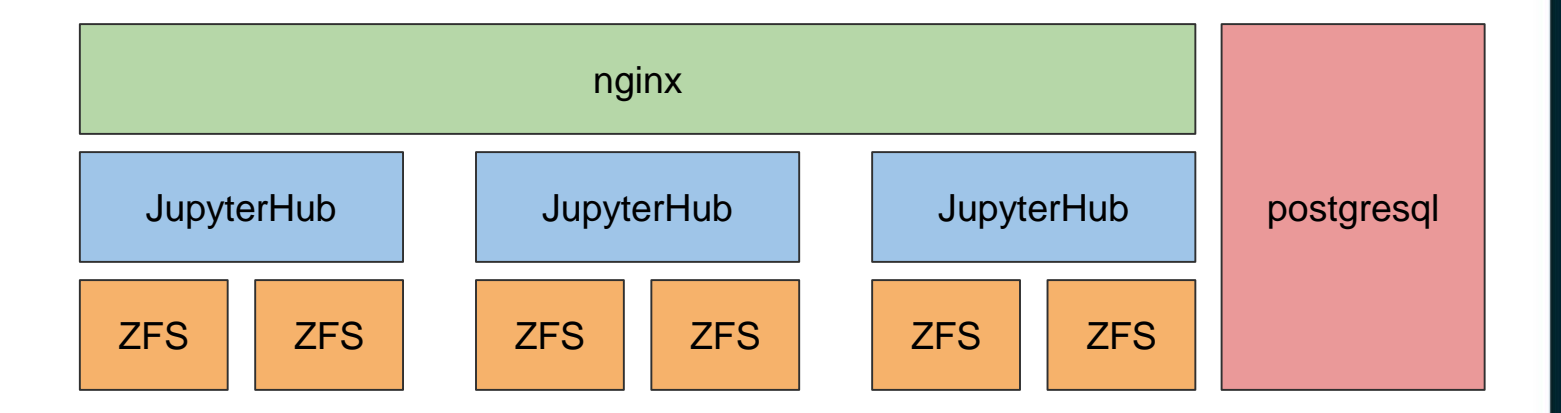

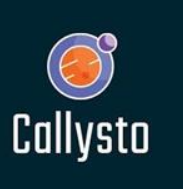

#### Callysto's Plan B

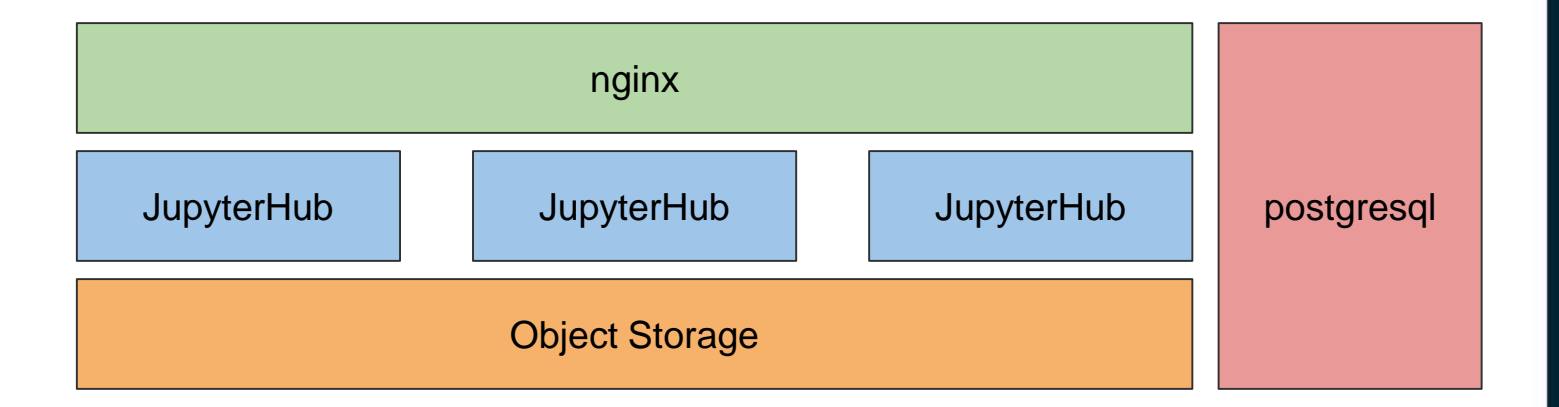

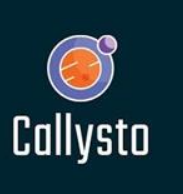

#### Object Storage? How?

- <https://github.com/danielfrg/s3contents>
	- Supports S3 and GCS
- This is a *notebook* driver not a JupyterHub driver.
- But JupyterHub can pass options to each notebook.

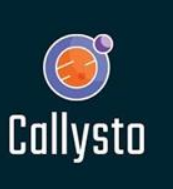

#### OpenStack Swift

- <https://github.com/callysto/s3contents/tree/swiftfs>
- Pretty easy to do:

**def mv(self, old\_path, new\_path): old\_path = self.path(old\_path) new\_path = self.path(new\_path)**

> **self.cp(old\_path, new\_path) self.rm(old\_path)**

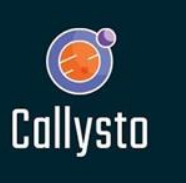

#### Authentication

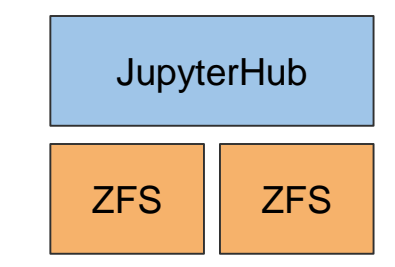

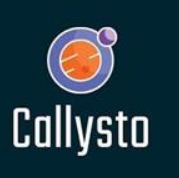

#### Authentication

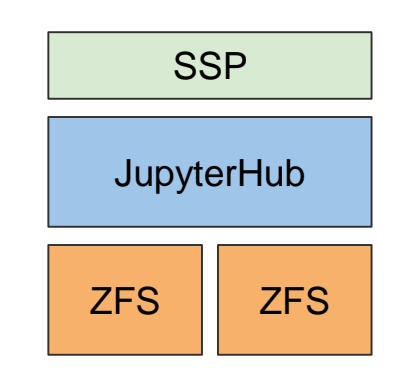

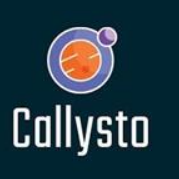

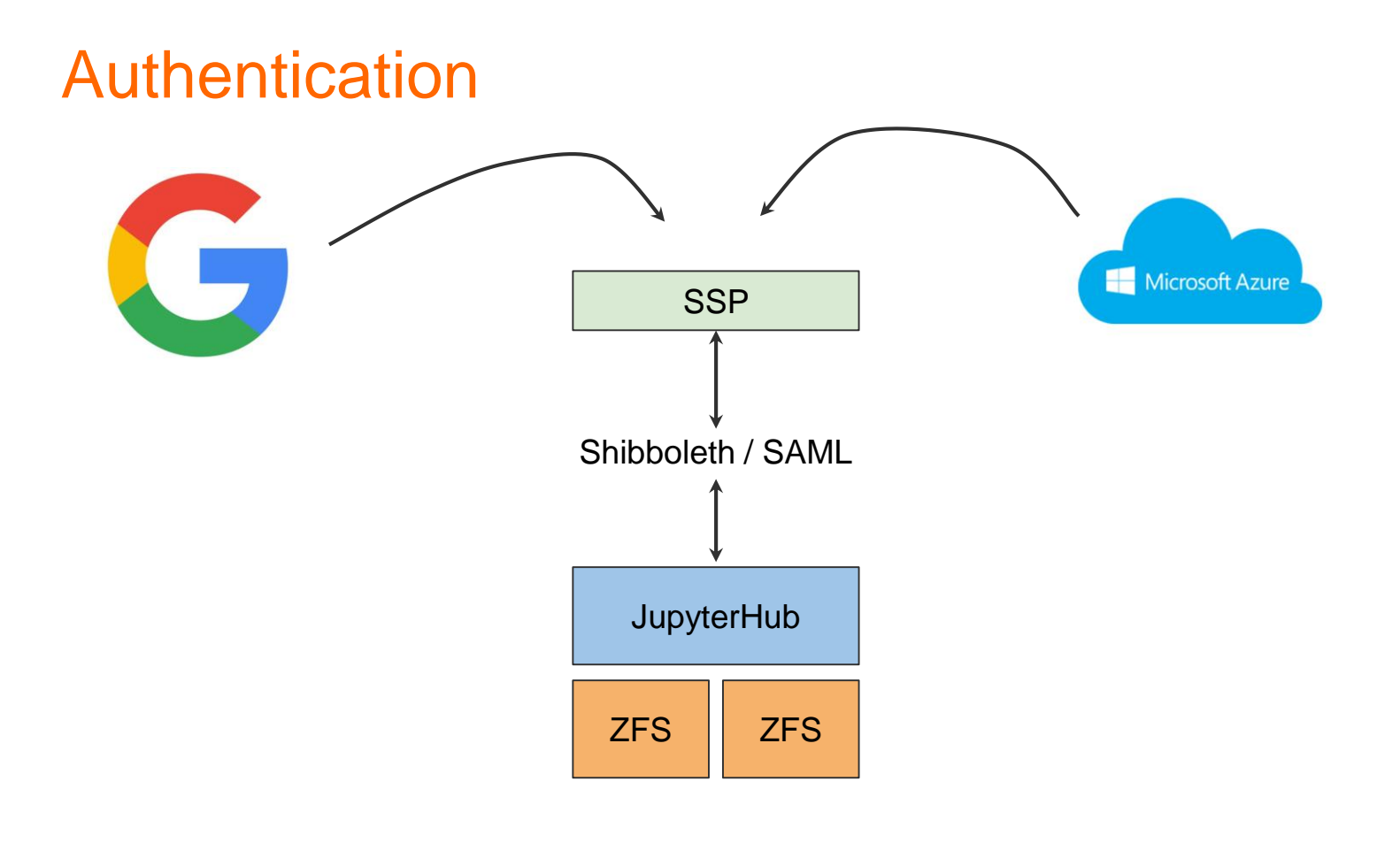

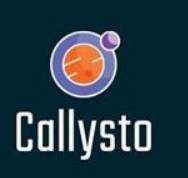

#### **Authentication**

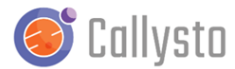

#### **Welcome to Callysto!**

English | Français

How would you like to sign in? Please select an authentication source:

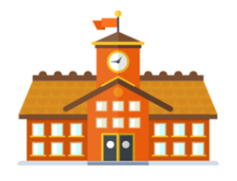

Login with Institution account

Login with Google account

Google

Login with Microsoft account

**Microsoft** 

Register here to be notified of any upcoming service changes, and maintenance and outage windows.

Having trouble logging in? Email Callysto's technical support: support@callysto.ca.

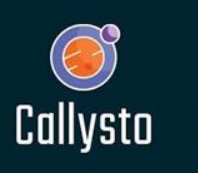

- 
- 
- 
- -
	-
	-
- 
- 
- 
- 
- - - - Callysto

#### We don't.

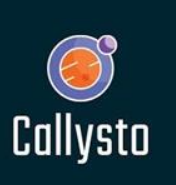

- We leverage the TargetedID field in SimpleSAMLphp
- This causes everyone's username/email to appear as a hash:

#### [root@hub ptty2u]# ls /tank/home

0006c2990300b12d208dd667ffd26ce444a7df53 00de3b34339953375b237088d5f37ec0773c9355 021d82b0975363a0d969141578415fd86f311639 023d546507aaba15b0be4b3b68d143666ff71bda 02b7bcb8ae84ef7fe4300593a32a54c97471d0dd 02c67985df85f7d72f1652e4c618ae3fa429952d 0314e6ddfe5804bb4aa26b5e52f83d40943c6e1c 03a6432bd9e5425e8bb38d062d0a072ba99b0f02 045ec0df0a0b123e6a59a5b941c916fecdc4bd41 047244ce2cc4adc31bc3686e7357da0e06902f71 0473b2bda3d595c236067696d5b8e07297bb5d64 049c3ca372d6bc2a5da1a942cf9a13e90c89786a 04b4bf6ef85328e3a30a79d94df24233c97c665a

240452b7495ef31e060f8a3810ca06d845bc24dc 24692f1b6126dede9322e4ec1cd07997dc806cb6 24c0ddb3929172748fcdb5b1f60b9013808780c6 24c422d10e83d3fb659daa1a7bbbe99934c68d4f 252ff4724be0823de7d3f4f07461d12e965cf10f 253fb93069c2f3f7d1529f2f9fcd3408440d3976 268cdde28ee4a8fbaaceea44f3f126e1ec1c9002 269c63602f1799d6c31df6fc7e0416db4c9f544c 27609aa22b6196f01eae4749984190eb91cf027d 27bd5f0cb32af8aea48a8818f93cf9c676892e36 2849472f2538013f6013ef6636446c11f0cb6531 29072fb3830f28dc7024c0dbd4e57df59e252b62 29565b4ddc5cb660888f7c421930c053cd3d96a7

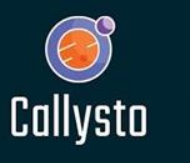

Advantages

- We are not storing any student Personally Identifiable Information.
- Do not have to get consent of every student who logs in.

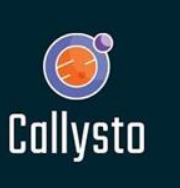

**Disadvantages** 

- Troubleshooting is hard.
	- We have a script which can generate the hash of an email.
- Cannot record rosters (students belong to a class taught by an instructor).
	- We might develop a feature where students submit their work to an instructor. Instructors are adults, so we can more easily store their information.

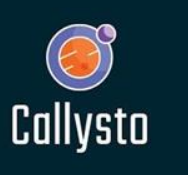

#### Future Plans

- Implement our scaling configuration.
- Develop some kind of grading / work administration system.
- Open edX MOOC to provide asynchronous training to teachers (and students) who want to start using or modifying our Callysto / Jupyter learning resources and/or creating their own Jupyter content for their classrooms.

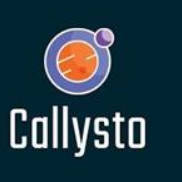

### github.com/callysto/infrastructure

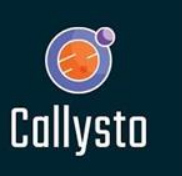

## **Thank you! joe.topjian@cybera.ca**

**github.com/callysto/infrastructure**

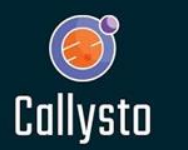